# ANALÝZA ZMIEN KRAJINNEJ ŠTRUKTÚRY V RÔZNYCH ČASOVÝCH OBDOBIACH

## Henrich Grežo

Katedra ekológie a environmentalistiky, Fakulta prírodných vied, Univerzita Konštantína Filozofa v Nitre, Tr. A. Hlinku, 949 74, Nitra, Slovenská republika *hgrezo@ukf.sk*

### **Abstrakt**

Hodnotenie zmien druhotnej krajinnej štruktúry v rôznych časových obdobiach môže viesť k pochopeniu postupnej reorganizácie krajiny zoradením druhovej štruktúry vhodnejšie podľa zmien spoločenských požiadaviek. Mapovanie a hodnotenie druhotnej krajinnej štruktúry je do značnej miery ovplyvnené subjektívnym názorom autora, ktorý mapovanie realizuje. V práci je preto navrhnutý nástroj schopný organizovať zmeny krajinných prvkov (alebo skupiny krajinných prvkov) reprezentovaných v rastrových mapách do matrice. Organizovaná mriežka so sumarizáciou typov zmien krajinných prvkov a ich rozlohy môžu byť užitočné pre korekciu máp a hľadanie, eventuálne rozpoznávanie najvýznamnejších, prípadne špecifických zmien v krajinnej štruktúre. Možnosti algoritmu sú predvedené na príkladoch vytýčených lokalít v okrese Topoľčany (Slovenská republika). Identifikácia zmien bola realizovaná v troch etapách historickej časovej osi od roku 1949 po súčasnosť, ktoré zachytávajú najpodstatnejšie črty zmien krajinnej štruktúry. Rastrové mapy boli vytvorené v programe ArcGIS. Aplikácia bola vytvorená v jazyku C#. Pre ukladanie dát je použitý súborový formát CSV, ktorý je možné jednoducho čítať a zapisovať v známom prostredí tabuľkových procesorov.

### **Abstract**

Evaluation of the changes of secondary landscape structure in different time periods can lead to understand of consecutive reorganisation of the land in order to adapt its use and structure better to the changing societal demands. Mapping and evaluation of secondary landscape structure have been extensively influenced by a subjective opinion of the author who carries out the mapping. Therefore, an instrument has been suggested in the work, which is able to organise changes of landscape elements (or group of landscape elements) represented in raster maps into matrix. Organised grid with summarized types of changes of landscape elements and its areas can be helpful for map corrections or searching for and recognizing the most significant, eventually some different specific changes in landscape structure. Possibilities of algorithm are shown by examples of tested areas, located in Topoľčany district of the Slovak Republic. The identification of changes has been realized in three periods on the historical time axis, from the year 1949 up to the present times, reflecting the most essential features in the changes of a landscape structure. Raster maps was prepared in ArcGIS software. Application was coded in C# language. For data storing is used CSV file format, which can be easily read and analyzed in familiar environment of electronic spreadsheet programs.

### **Kľúčové slová: druhotná krajinná štruktúra, analýza krajinnej štruktúry.**

**Keywords: secondary landscape structure, analysis of landscape the structure.**

### **1 ÚVOD DO PROBLEMATIKY**

Zmeny využívania krajiny, zber dát a hodnotenie presnosti, udržateľnosť krajiny, ľudské aktivity v krajine a optimalizácia krajinného patternu je len časť hlavných tém súčasnej krajinnej ekológie, ktoré vymenúva Drdoš a Kozová (2008), podľa ankety uskutočnenej na 16. Výročnom sympóziu Americkej regionálnej asociácie IALE. Väčšina súčasných pohľadov je inšpirovaná prístupom a povahou severoamerickej krajinnoekologickej školy. Za kolísku tejto interdisciplinárnej vedy však možno považovať strednú Európu, kde vzniklo viacero zaujímavých prístupov. Azda najvýraznejší slovenský prúd predstavuje metodika LANDEP (Ružička, Miklós, 1982), kde je sekundárna krajinná štruktúra chápaná ako súbor prirodzených a človekom

## **GIS Ostrava 2012 - Současné výzvy geoinformatiky** 23. – 25. 1. 2012, Ostrava

čiastočne alebo úplne pozmenených dynamických systémov. Tvoria ju krajinné prvky vzniknuté spolupôsobením človeka a prírodných faktorov na prírodné zložky. Mapovanie je realizované na úrovni skupín, podskupín a jednotlivých prvkov súčasnej krajinnej štruktúry. Príklad základných skupín mapovacích jednotiek súčasnej krajinnej štruktúry Ružička uvádza nasledovne (2000):

- I. Skupina prvkov lesov, krajinnej stromovej a krovinnej vegetácie
- II. Skupina prvkov trvalých trávnych a trávobylinných porastov
- III. Skupina prvkov poľnohospodárskych kultúr
- IV. Skupina prvkov vodných plôch a tokov
- V. Skupina prvkov skál a surových substrátov
- VI. Skupina prvkov sídel a technických diel

V súlade s uvedenou metodikou je vhodné používať číselné kódovanie zohľadňujúce hierarchickú štruktúru v zoskupovaní prvkov do podskupín a podskupiny následne do skupín prvkov, ktoré tvoria ucelený katalóg / legendu mapovania krajinnej štruktúry. Pre zostavovanie katalógu platí pravidlo, že zaraďovanie jednotiek je založené na vzájomnej podobnosti, ale súčasne musí existovať odlišnosť medzi prvkami začlenenými v skupine a prvkami, ktoré k nej neprináležia. Hierarchické členenie je najmä z perspektívy mierky nástroj delenia komplexnejších skupín pre minimalizáciu chyby zhlukovania. Vzťahy jednotlivých elementov k celku je najjednoduchšie možné vyjadriť systémom stromovej štruktúry, kde sú hlavné vetvy reprezentované skupinami prvkov. Z nich sa rozvetvujú podskupiny a poslednú úroveň predstavujú prvky. Ako príklad takto zostaveného katalógu možno uviesť Zoznam krajinnoekologických prvkov mapovateľných na území Slovenska (Petrovič a kol., 2009). Z uvedených katalógov krajinnej štruktúry sme vychádzali pri hodnotení zmien druhotnej krajinnej štruktúry v južnej časti okresu Topoľčany (SR). Pre krajinnoekologické plánovanie sa predpokladá charakteristika druhotnej krajinnej štruktúry k určitému časovému obdobiu. Zásadný informačný zdroj o minulosti našej krajiny predstavuje analýza a interpretácia starých mapových diel (Trpáková, Trpák, 2009) a leteckých snímok. Použité preto boli letecké farebné snímky z roku 2003, doplnené o pozorovania v teréne a panchromatické letecké snímky z roku 1949 a 1976.

## **2 ANALÝZA DRUHOTNEJ KRAJINNEJ ŠTRUKTÚRY**

Na základe interpretácie mapových podkladov v historickej časovej osi možno robiť analýzu a hodnotenie zmien krajinnej štruktúry, čo vedie k získaniu odpovedí na otázky, ktoré zmeny krajiny v sledovanom území sú relevantné a ktoré majú iba krátkodobý charakter. Na základe zistených skutočností sa dajú následne navrhnúť nové funkčné varianty využívania územia, rešpektujúc jeho špecifiká, predpoklady a vhodnosť využitia pre potreby človeka v súlade s princípmi trvalo udržateľného rozvoja. Analýza historického vývoja pomerne presne pomáha lokalizovať plochy a línie s trvale nízkou intenzitou využívania a naopak línie a plochy plniace v kultúrnej krajine stabilizačnú funkciu. Pre identifikáciu zmien slúži najmä vizuálna interpretácia na princípe retrospektívnej analýzy, resp. v opačnom slede aktualizácia. Základom je vizuálne interpretovaná najnovšia snímka z časového radu a porovnávaná je so staršími snímkami, resp. opačne. Dôležité je minimalizovať riziko vzniku nepresností vo vytváranej vrstve zmien. Ak sú podkladovým materiálom výskumu letecké snímky, či skenované mapy, je nevyhnutným predpokladom k dosiahnutiu uspokojivých výsledkov ich čo možno najpresnejšie georeferencovanie. Tým vznikne vhodný materiál pre vytvorenie vektorových vrstiev reprezentujúcich druhotnú krajinnú štruktúru. Prekrytím digitalizovaných vrstiev obohatených o klasifikované údaje vznikajú zväčša fragmentované vrstvy obsahujúce informáciu o zmene i zachovaní krajinných prvkov.

## **2.1 Detekcia zmien krajinnej štruktúry**

Najjednoduchší spôsob detekcie zmien prekrytím vytvorených vrstiev krajinnej štruktúry z rôznych časových období je pomocou využitia mapovej algebry. Vektorové vrstvy je možné konvertovať na rastre s informáciou o kóde krajinného prvku pre každú bunku v mierke mapovacej jednotky. Následne možno použiť mapovú algebru pre kombinovanie (sčítanie) kódov vrstiev z novšieho a staršieho dátumu. Výsledný raster nesie informáciu o detekovaných zmenách z dvoch samostatne klasifikovaných máp. Hodnotu zmeny možno dedukovať z kódu, ktorú nadobudla plôška. V prípade, že bolo použité trojciferné kódovanie, výsledná hodnota kombinovaného rastra bude niesť šesťciferné kódovanie. Samozrejme počet cifier kódu závisí od

## **GIS Ostrava 2012 - Současné výzvy geoinformatiky** 23. – 25. 1. 2012, Ostrava

použitého typu katalógu. Údaje z tabuľky rastra je jednoduché exportovať do textového súboru. Pre účel rýchlej konverzie údajov sme vytvorili s využitím vývojového prostredia MS Visual Studio program v jazyku c#, ktorý z rozsiahlej tabuľky kombinácií kódov vytvára maticu zmien. V matici sú eliminované opakujúce sa kódy, preto je táto prehľadná forma vhodná i pre stanovenie klasifikačnej schémy typov zmien v krajine. Princíp transformácie údajov možno vidieť na obrázku 1.

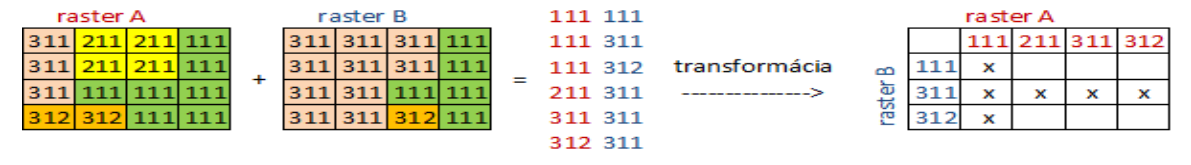

**Obr. 1**. Schéma transformácie údajov reprezentujúcich kódy krajinných prvkov v navrhnutej aplikácii pre analýzu zmien v krajinnej štruktúre

Na ploche dvoch časových období zapísaných v rastrových mapách A a B s údajmi o výskyte krajinných prvkov s reprezentáciou ich kódov pre každú bunku mriežky sme vykonali sčítanie obrazov (v praxi možné realizovať napr. využitím nástroja Raster calculator v programe ArcGIS), aby sme získali tabuľku zlúčených údajov pre jednotlivé prechody medzi časovými obdobiami. Keďže sme použili trojmiestne kódovanie pre krajinné prvky, každý osobitný záznam obsahuje šesť znakov. Prvé tri znaky reprezentujú pôvodný stav v rastri A, zvyšné tri stav územia v rastri B. Program vykoná transformáciu do tabuľky, ktorá slúži ako analytický podklad pre ďalšie hodnotenia. Na uvedenom príklade sa veľkoblokové polia (kód 311) rozširujú na úkor extenzívnych lúk bez drevín (kód 211), maloplošných polí (kód 312) i lesa (kód 111). Extenzívne lúky bez drevín úplne zanikajú a maloplošné polia vznikajú na mieste niekdajšieho lesa. Formu konzolovej aplikácie sme zvolili pre umožnenie spustenia programu i v dávkových súboroch. Kompletný kód programu vyzerá nasledovne:

```
using System;
using System.Collections.Generic;
using System.Text;
using System.IO;
namespace tabulky
{
   class Program
   {
      static void Main(string[] args)
      {
        Console.WriteLine(args[0]);
       string[] riadky;
       riadky = File.PeadAllLines(args[0]); string nazovsuboru = Path.Combine(Path.GetDirectoryName(args[0]), (Path.GetFileNameWithoutExt
                                          ension(args[0]) + ".csv"));
       List\langlestring> hodnoty = new List\langlestring>();
       Dictionary<string, List<string>> slovnik = new Dictionary<string, List<string>>();
        foreach (String riadok in riadky)
\{string key = riadok.Substring(0, 3); // v tejto konfigurácii program pracuje s trojčíselnými kódmi
          string value = riadok. Substring(3);
           if (slovnik.ContainsKey(key))
           {
             slovnik[key].Add(value);
           }
           else
\{slovnik.Add(key, new List<String>() { value });
 }
          if (!hodnoty.Contains(value))
\{ hodnoty.Add(value);
           }
        }
```
### **GIS Ostrava 2012 - Současné výzvy geoinformatiky** 23. – 25. 1. 2012, Ostrava

```
 List<String> kluce = new List<String>(slovnik.Keys);
       kluce.Sort();
       hodnoty.Sort();
       StreamWriter vystup = File.CreateText(nazovsuboru);
       vystup.WriteLine();
       vystup.Write(";"); // znak ";" slúži ako oddeľovač stĺpcov, môže byť nahradený iným znakom podľa
                                        potreby
       foreach (string key in kluce)
\{ vystup.Write(key + ";");
 }
       vystup.WriteLine();
       foreach (string value in hodnoty)
\{ vystup.Write(value);
          foreach (string key in kluce)
\{ if (slovnik[key].Contains(value))
\{ vystup.Write(";X");//znak "X" predstavuje výskyt zmeny krajinného prvku vo výslednej tabuľke.
                                 Pre štatistické spracovanie možno zmeniť na hodnotu typu boolean:
                                 vystup.Write(";1"); alebo vystup.Write(";true");
 }
            else
\{ vystup.Write(";"); //tu možno doplniť symbol pre hodnoty bez zaznamenanej zmeny, napr.:
                                vystup.Write(";0"); alebo vystup.Write(";false");
 }
 }
          vystup.WriteLine("");
 }
       Console.ReadLine();
       vystup.Flush();
     }
   }
```
Uvedený zdrojový kód sme následne ešte modifikovali, aby bolo možné vyhodnotiť i celkový plošný rozsah zmien ktorými jednotlivé prvky druhotnej krajinnej štruktúry prešli. Pre každý krajinný prvok je teda možné vyhodnotiť osobitne sumu zmenených plôch transformovaných v čase na iný krajinný prvok. Na základe matíc obohatených o kvantitatívny údaj s rozlohou, možno detekovať rozsah zmenených území. Môže sa totiž stať, že krajinný prvok pri transformácii v historickej časovej osi vykáže zmenu na veľmi malej ploche (zväčša sa to týka kontaktných území, prípadne ide o chybu v procese mapovania), ktorú je následne možné považovať za irelevantnú.

Kód aplikácie s vyjadrením plochy zmien vyzerá nasledovne:

}

```
using System;
using System.Collections.Generic;
using System.IO;
namespace tabulky
{
   internal class Program
   {
      private static void Main(string[] args)
\{ Console.WriteLine(args[0]);
        string[] riadky;
        riadky = File.ReadAllLines(args[0]);
        string nazovsuboru = Path.Combine(Path.GetDirectoryName(args[0]), (Path.GetFileNameWithoutExt
                             ension(args[0]) + ".csv"));
```
 } }

```
List\leqstring> hodnoty = new List\leqstring>();
       Dictionary<string, Dictionary<string, double>> slovnik = new Dictionary<string, Dictionary<string, dou
                ble>>(); foreach (String riadok in riadky)
       {
         string key = riadok.Substring(0, 3);
         string value = riadok.Substring(3, 3);
          double rozsah = double.Parse(riadok.Substring(6).Trim());
          if (slovnik.ContainsKey(key))
\{ if (slovnik[key].ContainsKey(value))
\{ slovnik[key][value] = slovnik[key][value] + rozsah;
 }
            else
\{ slovnik[key].Add(value, rozsah);
 }
 }
          else
          {
           Dictionary<string, double> values = new Dictionary<string, double>();
            values.Add(value, rozsah);
            slovnik.Add(key, values);
 }
         if (!hodnoty.Contains(value))
\{ hodnoty.Add(value);
 }
 }
      List<String> kluce = new List<String>(slovnik.Keys);
       kluce.Sort();
       hodnoty.Sort();
       StreamWriter vystup = File.CreateText(nazovsuboru);
       vystup.WriteLine();
       vystup.Write(";");
       foreach (string key in kluce)
\{ vystup.Write(key + ";");
       }
       vystup.WriteLine();
       foreach (string value in hodnoty)
       {
          vystup.Write(value);
          foreach (string key in kluce)
          {
            if (slovnik[key].ContainsKey(value))
\{ vystup.Write(";" + slovnik[key][value].ToString());
 }
            else
\{vystup.Write(";");<br>}
 }
 }
          vystup.WriteLine("");
 }
       Console.ReadLine();
       vystup.Flush();
     }
```
Ďalšou čiastočnou úpravou kódu a s využitím tabuľkového editora sme pri kombinácii troch časových období na úrovni podskupín krajinných prvkov pre obce Belince, Hrušovany, Koniarovce, Oponice, Preseľany a Súlovce v časových rezoch rokov 1949 – 1976 – 2011 identifikovali zmeny vyjadrené v tabuľke č. 1.

**Tab 1.** Matica typov zmien prvkov druhotnej krajinnej štruktúry na úrovni podskupín v rokoch 1949 – 1976 a 1949- 2011

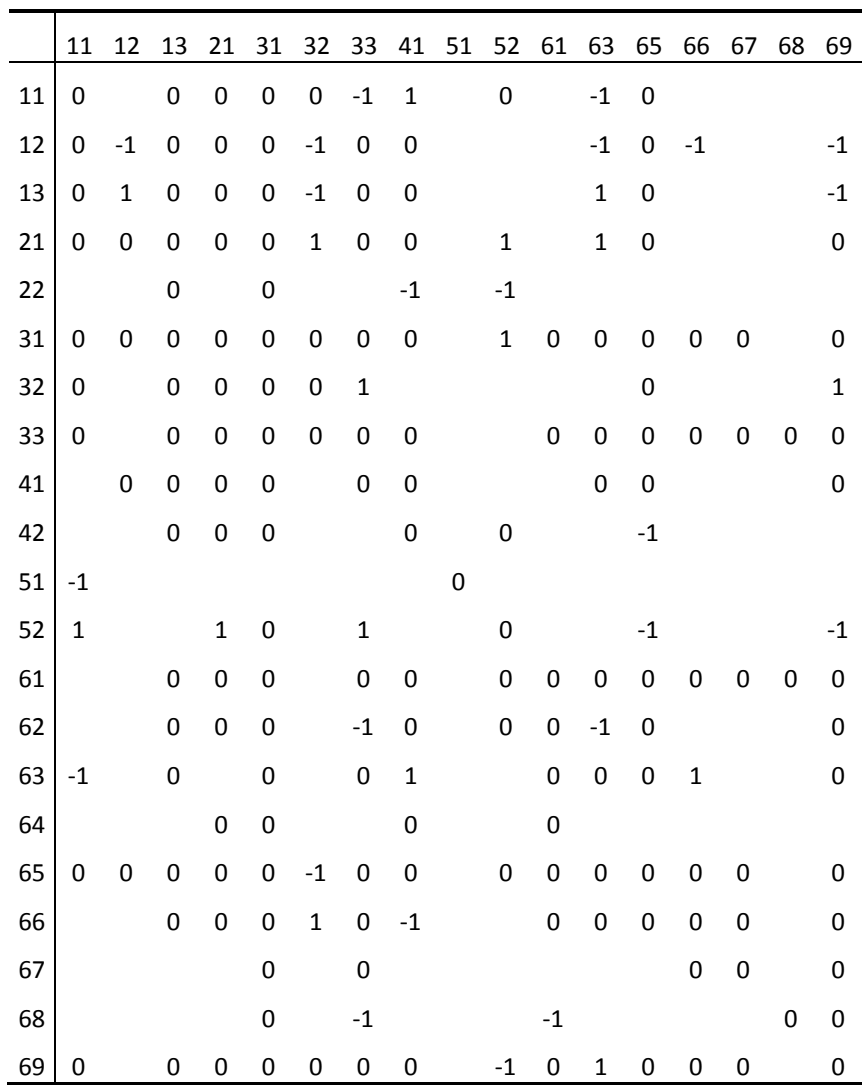

Horizontálna os: podskupiny prvkov DKŠ v roku 1949 | Vertikálna os: podskupiny prvkov DKŠ v rokoch 1976 a 2011.

Typ zmeny: prázdna bunka – zmena krajinného prvku nebola zaznamenaná

- 0 zmena sa udiala v období 1949 1974 a zároveň 1949 2011
- 1 zmena sa udiala v rokoch 1949 1974
- -1 zmena nastala v období 1949 2011

Podskupina prvkov druhotnej krajinnej štruktúry:

- 11 súvislé lesné porasty 12 – maloplošné porasty drevín 13 – líniová drevinová vegetácia 22 – mokrade  $31$  – polia 32 – trvalé kultúry
- 21 extenzívne trávobylinné porasty 41 – vodné toky

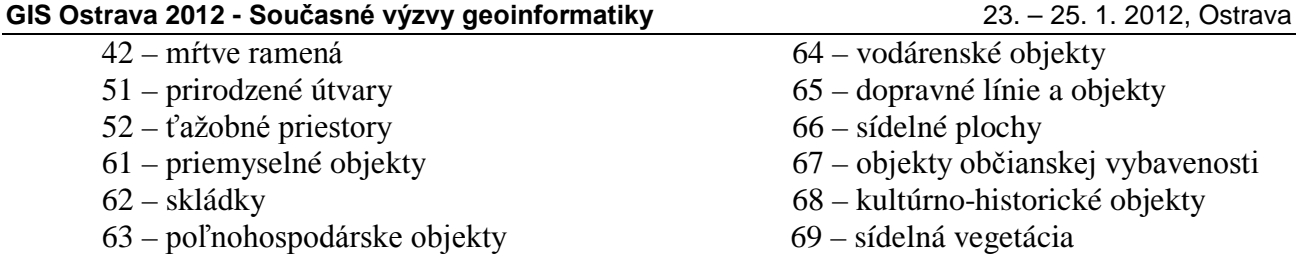

# **3 ZÁVER**

Uvedené zmeny možno použiť ako demonštratívny príklad. Hodnotenia jednotlivých území samozrejme vždy odzrkadľujú potreby výskumu a možno ich interpretovať podľa požadovaných kritérií. Spravidla na menšom území sa pri rovnakej škále štruktúry krajinných prvkov vyskytuje menej unikátnych kombinácií, čo analýzu zjednodušuje. Pre obdobný spôsob hodnotenia krajiny je preto vhodné väčšie územia rozdeliť na menšie celky a na nich vykonať analýzu. Diferenciácia územia pomáha sústrediť sa na podstatné, avšak ľahko prehliadnuteľné zmeny, ktoré sa pri hodnotení územia ako celku nemusia prejaviť. Kritérium pre členenie územia môže byť striktne stanovené, alebo vyplynie spontánne z kombinácie prírodných podmienok a antropogénneho vplyvu, prípadne požiadaviek na využívanie krajiny.

# **LITERATÚRA**

Drdoš, J. Kozová, M (2008) Krajinná ekológia: Stav vedy a jej smerovanie. In: Ďurža, A. a kol. (2008) Acta environmentalistica universitatis comenianae (Bratislava), Vol. 16, pp., Bratislava, 5 -20.

Petrovič, F. Bugár, G. Hreško, J. (2009) Zoznam krajinnoekologických prvkov mapovateľných na území Slovenska. In: Dubcová, A., 2009, GEO Information: Nitriansky kraj v kontexte regionálneho rozvoja. č. 5, Nitra, pp.112-124.

Ružička, M. (2000) Krajinnoekologické plánovanie – LANDEP I.: Systémový prístup v krajinnej ekológii. Združenie BIOSFÉRA, Nitra.

Ružička, M. Miklós, L. (1982) Landscape.ecological planning (LANDEP) in the process of territorial planning. Ekológia (ČSSR), 1, 3, pp. 297-312.

Trpáková, I. Trpák, P. (2009) Úskalí analýzy a ekologické interpretace starých mapových děl na modelovém příkladu mapových a písemných částí stabilního katastru. In: Kol. Geo/bio diverzita - integrující perspektivy - Sborník příspěvků z výroční konference CZ-IALE. Katedra fyzické geografie a geoekologie & Katedra botaniky PřF UK v Praze, Praha, pp. 138 - 144.